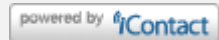

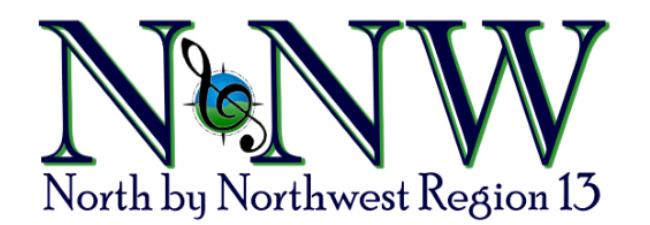

**October 29, 2021**

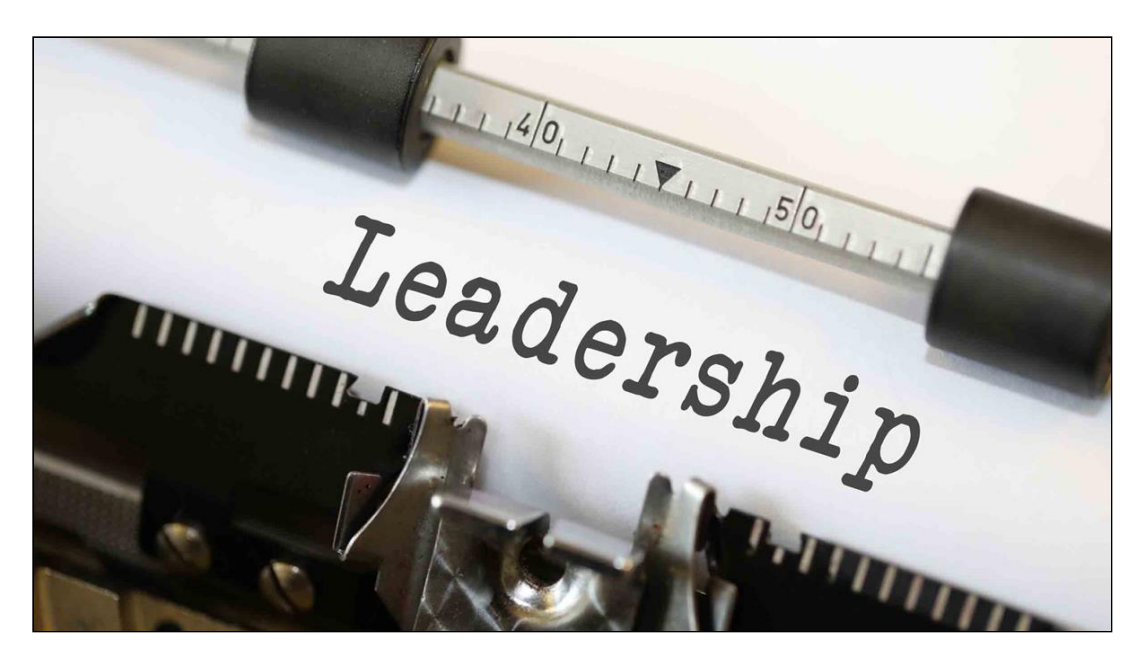

### **Help lead our region forward the next two years**

Applications will be happily accepted for three Regional Management Team positions coming open for 2022-2024: Finance Coordinator, Membership Coordinator, and Team Coordinator.

**[Log in here](https://click.icptrack.com/icp/rclick.php?cid=1468747&mid=271725&destination=https%3A%2F%2Fsairegion13.org%2Fuser%2Flogin%3Fdestination%3Dg%2Fdashboard&cfid=5057&vh=b2f0173900353268637c2f018c4bc30c59e07eccd082e2b92ae7531b2b1dbed6)** and look in the *Very Important Information* section to view job descriptions and forms for these positions. Terms will begin May 1, 2022 (except for Finance Coordinator; see below).

**Finance Coordinator: Rhonda Gould**, our current Finance Coordinator, has found it necessary to resign her position at the end of the year. To select this person, current RMT members will review and discuss all applications and determine the Finance Coordinator by consensus. We need to fill this position as soon as possible, so if you are interested, please let us know right away!

**Membership Coordinator: Sharon Stockstad** has served as our region's Membership Coordinator for the past six years and cannot serve another term. She has been a fantastic member of the RMT and will become a valuable resource to the person who transitions into this position. To select this person, members of the region will vote for their preferred applicant, and the individual receiving the greatest number of votes will become the new Membership Coordinator.

**Team Coordinator:** The Team Coordinator position is exactly that: this person provides overall support for the functions of the team as a whole. She organizes RMT meetings and also oversees the nominations process and standing rules review. To select this person, current RMT members will review and discuss all applications and determine the Team Coordinator by consensus.

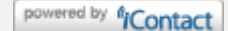

women!

*Submitted by Sally Ryerson, Region 13 Team Coordinator*

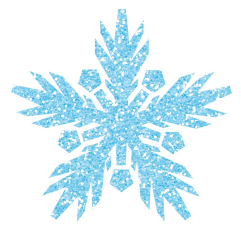

### **Are you putting on a Holiday Show?**

If your chorus is hosting a virtual or live Holiday Show, we want to ensure it is included on the Region 13 Master Calendar. Please **click here** [to access and complete a form \(MS Word or fillable PDF\) with y](https://click.icptrack.com/icp/rclick.php?cid=1468747&mid=271725&destination=https%3A%2F%2Fsairegion13.org%2Fevents&cfid=5057&vh=ece1c8539ee77b67712ffc14acb138c1fd70627ae9b045880c6ecccf64011f35)our chorus' show dates and details, and submit it as directed on the form.

> *Submitted by Sandy Smith, Region 13 Communications Coordinator*

### **2022 Convention news for Region 13**

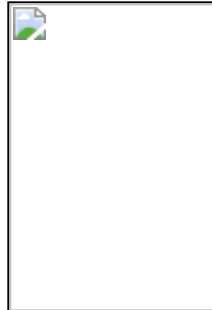

Welcome to the first bit of news for Region 13's 2022 Convention Season! Your Convention Team is hard at work planning and preparing to make the contest and convention an awesome experience for everyone. We are so excited to be working towards having our first "live" convention since 2019. So, let's all stay positive and hope this becomes a reality. More details will follow as things unfold.

The 2022 Convention is scheduled for May 12-14 in Spokane. As we did in 2018, we will use the Convention Center for contest and convention activities and the DoubleTree Hotel for housing. That's right; the DoubleTree is the only hotel we are using next year!

Sweet Adelines International will keep us posted as they work out the details, and will also send communications to all members, so watch your email. Also, be sure to keep an eye out for additional eBlasts and/or Region 13 communications which will provide you with all the information you need for our upcoming convention.

If you have any questions, please feel free to contact me at **[luvs2sing56@hotmail.com](mailto:luvs2sing56@hotmail.com)**. If I don't have an answer, I will get one for you.

> *Submitted by Jody Allen, Region 13 Events Coordinator and Chair of the Regional Convention (CRC)*

### **What's in it for me?**

**What?** A Master Class by Director Dale Syverson, Richtones Chorus **When?** November 13, 2021, 10:00 am to noon PST **Why?** Why not?!? This advanced level class is FREE to all Region 13 members!

**What's in it for me?** You will learn the language the composer and lyricist use, and also how to find the goodies in the music and lyrics.

**[Log in to Region's 13's website](https://click.icptrack.com/icp/rclick.php?cid=1468747&mid=271725&destination=https%3A%2F%2Fsairegion13.org%2Fuser%2Flogin%3Fdestination%3Dg%2Fdashboard&cfid=5057&vh=b2f0173900353268637c2f018c4bc30c59e07eccd082e2b92ae7531b2b1dbed6)**, then look in the *Very Important Information* section at the top of the page for access information.

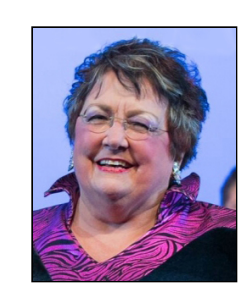

*Submitted by Shelly Pardis, Region 13 Education Coordinator*

### *Seattle Shores Chorus*

The **[Seattle Shores Chorus](https://click.icptrack.com/icp/rclick.php?cid=1468747&mid=271725&destination=http%3A%2F%2Fwww.seattleshores.org%2F&cfid=5057&vh=620dced0979870cdfa833e9f26f594afb96b913b5728e40919ef8bee5d7e8b00)** has resumed full, in-person chorus rehearsals. We are holding performances on our own, and would love to have someone join us and direct our group, as soon as possible.

If you've ever wondered if you have what it takes to direct a chorus, contact us at **[seattle.shores@yahoo.com](mailto:seattle.shores@yahoo.com)** and find out!

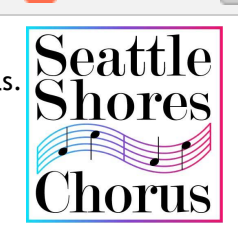

*Submitted by Karen Stark, Seattle Shores Team Leader*

### *Olympia Chorus*

The **[Olympia Chorus](https://click.icptrack.com/icp/rclick.php?cid=1468747&mid=271725&destination=https%3A%2F%2Folympiasweetadelines.org%2F&cfid=5057&vh=bbca12fc1551e82ede5548a84ca22d5b923d2e75cabd7535c541b266777314da)** is currently conducting a search for a new director. Our 20+ member chorus rehearses on Tuesday evenings from 6:30-9:30 pm in beautiful Olympia, WA. Our chorus is a motivated and energetic group with a strong interest in continuous vocal improvement and community involvement. Our hope is to find a director who is musically skilled and experienced in leading vocal groups.

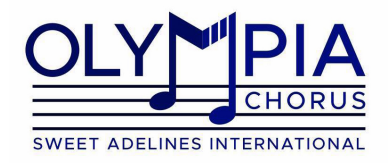

While our chorus performs *a cappella* singing primarily in the barbershop style, experience with this style of vocal music is not required. However, a willingness to learn and embrace our Sweet Adelines world is important. We welcome referrals, and interested directors can contact us at **[olysweetadeline@gmail.com](mailto:olysweetadeline@gmail.com)**

> *Submitted by Sally Ryerson, Olympia Chorus*

# **Upcoming International Board of Directors elections**

**Attention Chorus Presidents and Team Leaders:** Elections for the International Board of Directors (IBOD) are now happening. In September you should have received information from Sweet Adelines International (SAI) about these elections. If you don't have this information, please email me at **[sasngjs@msn.com](mailto:sasngjs@msn.com)**, and I will send it to you.

Casting your vote for the IBOD members to lead our organization is an important right and privilege of SAI membership. **December 1 is the deadline for submitting your vote.** It would be GREAT to have 100% participation from all our Region 13 choruses!

> *Submitted by Sharon Stockstad, Region 13 Membership Coordinator*

## **Is your profile information correct in the Region 13 Member Database?**

Did you know we are sending more and more important group emails out through our member and newsletter databases these days, including registration information for member only classes? That's why it is so important we have accurate contact information for each of **YOU**, especially current email addresses. While we ask our chorus membership leaders to update our member database on our website, due to their multitude of responsibilities, this doesn't always happen. So, we are asking you to:

- 1. Check your personal email account to see if you have been receiving the latest eBlasts; just search for sairegion13.org. Not there? They may have been delivered to your junk/spam mailbox, and if so, please select and mark them "Not Spam."
- 2. Log in to the Members Only **[website](https://click.icptrack.com/icp/rclick.php?cid=1468747&mid=271725&destination=https%3A%2F%2Fsairegion13.org%2Fg%2Fdashboard&cfid=5057&vh=d1ec4531189ce60e02e91fd6c8eb7c69854976231617548acafc036a292c0ad1)** and check your profile by hovering your mouse over your name in upper right-hand corner. Then select My Account from the drop-

with your full name, email address, and chorus membership (or CAL).

If you are one of our wonderful **Membership Leaders**, please take a moment to **log in to the Members Only website**[, choose Members from the side menu, click in the Filters box](https://click.icptrack.com/icp/rclick.php?cid=1468747&mid=271725&destination=http%3A%2F%2Fsairegion13.org%2Fg%2Fdashboard&cfid=5057&vh=f392b1a2ba4296b44a376f48ba131321357ef317cb7369cbdde0317829fa4b61), select your chorus from the list in the Role field, and review your list of members that appears. If there are members missing or members listed who are no longer with your chorus, please let Mindy know so she can remove them from our databases.

**Thanks for your help in cleaning up your profile and our databases!**

*Submitted by Sandy Smith, Region 13 Communications Coordinator*

### **Cascade Harmony Update**

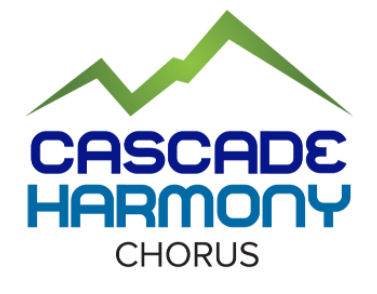

It is with regret that I am announcing **Cascade Harmony Chorus** has dissolved. Most of you may already know this, but I wanted to acknowledge this long-standing chorus, which will be missed. Happily, many of their members are still "ringing those barbershop chords" with other Region 13 choruses.

Cascade Harmony's former longtime member, **LaVeda Redfield**, who is now deceased, was an arranger of barbershop music. Throughout the years, royalties from her arrangements went into an account from which

Cascade Harmony donated \$1904.97 to Region 13 for educational purposes. The RMT has set this money aside to use for future arranger education, of which I am sure LaVeda would approve. Thanks to Cascade Harmony Chorus for this generous gift and for their longtime service to our Region 13! Below is a quote from LaVeda's son, Duane Galen Redfield:

*"LaVeda Redfield was an official arranger, got involved with copyright permissions, etc. and had a very modest trickle of royalties that she wanted to see used in something educational like teaching choruses how to put on shows, or sending someone else to arranger's school. Mom was kind of a miniature legend in her day."*

Along with this donation, Cascade Harmony sends much love and harmony to Region 13!

*Submitted by Sharon Stockstad Region 13 Membership Coordinator*

## **Do you know about our YouTube Channel?**

Our channel is chock full of educational playlists and videos for members with more being added frequently. Here are a few of the items you can find on our channel.

- **[Administrative Leader Workshop Videos](https://click.icptrack.com/icp/rclick.php?cid=1468747&mid=271725&destination=https%3A%2F%2Fyoutube.com%2Fplaylist%3Flist%3DPLiSannTVhm_ylOsMVW-TLBimA9Azsbr1O&cfid=5057&vh=673fac00a41483432a95338297e1ea8c01147915e90076e0ff9b5cf5b601ce3e)**
- **[Section Leader Workshop Videos](https://click.icptrack.com/icp/rclick.php?cid=1468747&mid=271725&destination=https%3A%2F%2Fyoutube.com%2Fplaylist%3Flist%3DPLiSannTVhm_wPtkEPFn5p0oWPzOd0iArI&cfid=5057&vh=77cb2a412658272bb795cedfb337733ba0588f40a888f6f12c7457568bea6acd)**
- **[Introduction to Google](https://click.icptrack.com/icp/rclick.php?cid=1468747&mid=271725&destination=https%3A%2F%2Fyoutu.be%2FsN-VtaZQ-hE&cfid=5057&vh=acc83a6d62b5ab87eca00bf27476d97ee43bd7008ce6deaf79d15df6c9251724)**
- **[Marketing Leaders Workshop with Amy Rose](https://click.icptrack.com/icp/rclick.php?cid=1468747&mid=271725&destination=https%3A%2F%2Fyoutu.be%2FAi2x53bZxEQ&cfid=5057&vh=5977c42cfb99cb80dd2963ce7fe788af1a3485dfc377db540e232f9dcf17d59a)**
- **[Region 13 Virtual Chorus Performance](https://click.icptrack.com/icp/rclick.php?cid=1468747&mid=271725&destination=https%3A%2F%2Fyoutu.be%2Fmsy96s_mygU&cfid=5057&vh=560e1c7b9e2b71ffe1fb867d1bbb7f97dfa84a726a02606280f5b5d65616760c)**
- **[PVI's that Empower Singers by Rob Mance](https://click.icptrack.com/icp/rclick.php?cid=1468747&mid=271725&destination=https%3A%2F%2Fyoutu.be%2FAVrfr_61A84&cfid=5057&vh=bdf29518f19bbd4c21d6f52aa1101d341f1d09ac5accd1436fdfd23d2be5d348)**
- **[Let's Get Motivated by Joe Cerutti](https://click.icptrack.com/icp/rclick.php?cid=1468747&mid=271725&destination=https%3A%2F%2Fyoutu.be%2FxRHq5oZY18k&cfid=5057&vh=cd9fdec97cdf7c289a6426f3960a356c122401465bbebc6e94bc6cdff543fff7)**
- **[Region 13 Travel in Tune Welcome](https://click.icptrack.com/icp/rclick.php?cid=1468747&mid=271725&destination=https%3A%2F%2Fyoutu.be%2FE573mumPJL4&cfid=5057&vh=4ab624238154c7beee871ac7c7e5989dee9375f3167c393af9daf1f04c6b4fb4)**
- **[Region 13 Travel in Tune Educational Showcase](https://click.icptrack.com/icp/rclick.php?cid=1468747&mid=271725&destination=https%3A%2F%2Fyoutu.be%2Fct3sLUnRmdY&cfid=5057&vh=a8c94deb4383054fad5474419ab8c0388fd27e59802ec9e0c02f7acd80af4bf3)**

 $\blacktriangleright$  YouTube

Also, we are subscribed to several other useful channels to make it easier for you to tune in. Just look at the YouTube menu on the left-hand side of the screen and click on Subscriptions. Feel free to make suggestions on other channels we should list.

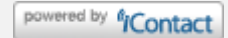

- Sweet Adelines
- Barbershop Harmony Society
- Kathleen Hanson Music
- Jennifer Cooke

Click **[here](https://click.icptrack.com/icp/rclick.php?cid=1468747&mid=271725&destination=https%3A%2F%2Fwww.youtube.com%2Fchannel%2FUCqSo9reuWJzdYvRUhjnRftQ&cfid=5057&vh=c66b95701bad93eca56aa73c60eaa207d74693c1c336819b1f4771816c4d362d)** to go to our channel. You can also find the link in the footer of our public **[website](https://click.icptrack.com/icp/rclick.php?cid=1468747&mid=271725&destination=https%3A%2F%2Fsairegion13.org%2F&cfid=5057&vh=6444ed2c9c8bab61cd5442c2fca28a6165bf8a75485084391656c3860268f926)**. And when you are on our channel, why not click the **SUBSCRIBE** button so you can be notified of new videos as we add them to our channel?

> *Submitted by Sandy Smith, Region 13 Communications Coordinator*

## **Standing Rules review**

Many of you have been concerned about having your chorus standing rules reviewed and approved. Well, worry no more! Our Regional By-Laws Specialist, **Judy Beckman**, is ready to receive and review your documents.

Here is the process:

- 1. Judy will review chorus standing rules to ensure they comply with the requirements set forth by Sweet Adelines International (see **[Guide for Regional Standing Rules](https://click.icptrack.com/icp/rclick.php?cid=1468747&mid=271725&destination=https%3A%2F%2Fsweetadelines.com%2Fsites%2Fdefault%2Ffiles%2Fleadership%2Fforms%2FGuide%2520for%2520Regional%2520Standing%2520Rules%25202010.doc&cfid=5057&vh=e6b6699d4d688bb7d3f6bdf2e3a10b94919601613273ac128005141449b5390e)** on the SAI site).
- 2. Once a chorus' standing rules are determined to be compliant and complete, Judy will send a copy to SAI for their review and approval.
- 3. After receiving SAI approval, Judy will notify the Region 13 Management Team, who will formally approve them and make them official.

Standing rules are to be reviewed every three years, and Judy is creating a database to track this process for all our choruses. Please email your chorus standing rules to Judy at **[heyjude4@live.com](mailto:heyjude4@live.com)**.

Thank you.

*Submitted by Sally Ryerson, Region 13 Team Coordinator*

# **Communicating using technology**

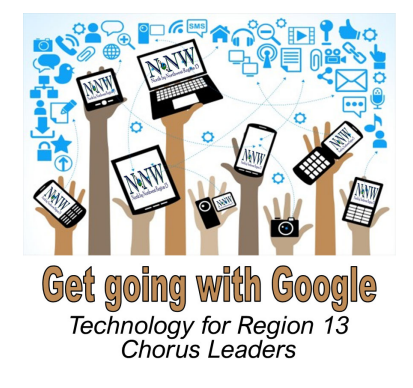

We had a wonderful turnout for our first technology class, *Introduction to Google*! If you were unable to attend, you can watch the class recording on our Training YouTube Channel **[here](https://click.icptrack.com/icp/rclick.php?cid=1468747&mid=271725&destination=https%3A%2F%2Fyoutu.be%2FsN-VtaZQ-hE&cfid=5057&vh=acc83a6d62b5ab87eca00bf27476d97ee43bd7008ce6deaf79d15df6c9251724)**.

As promised, we are providing regular tips and tricks on how you can use Google and its host of applications to collaborate, share, and store documents … and so much more. Our first set of Tips and Tricks related to Google Drive can be found **[here](https://click.icptrack.com/icp/rclick.php?cid=1468747&mid=271725&destination=https%3A%2F%2Fyoutube.com%2Fplaylist%3Flist%3DPL1QchKRM5V2T0nIYr31FArlL2ShtX4uji&cfid=5057&vh=515cfcfcc3ea349246aaa6071ee084fcb7f487c4d6faa7f60da53d636931172a)**.

*Submitted by Rachel Pack, Region 13 Faculty and Sandy Smith, Region 13 Communications Coordinator*

## **Upcoming Events**

Don't miss out on these great offerings!

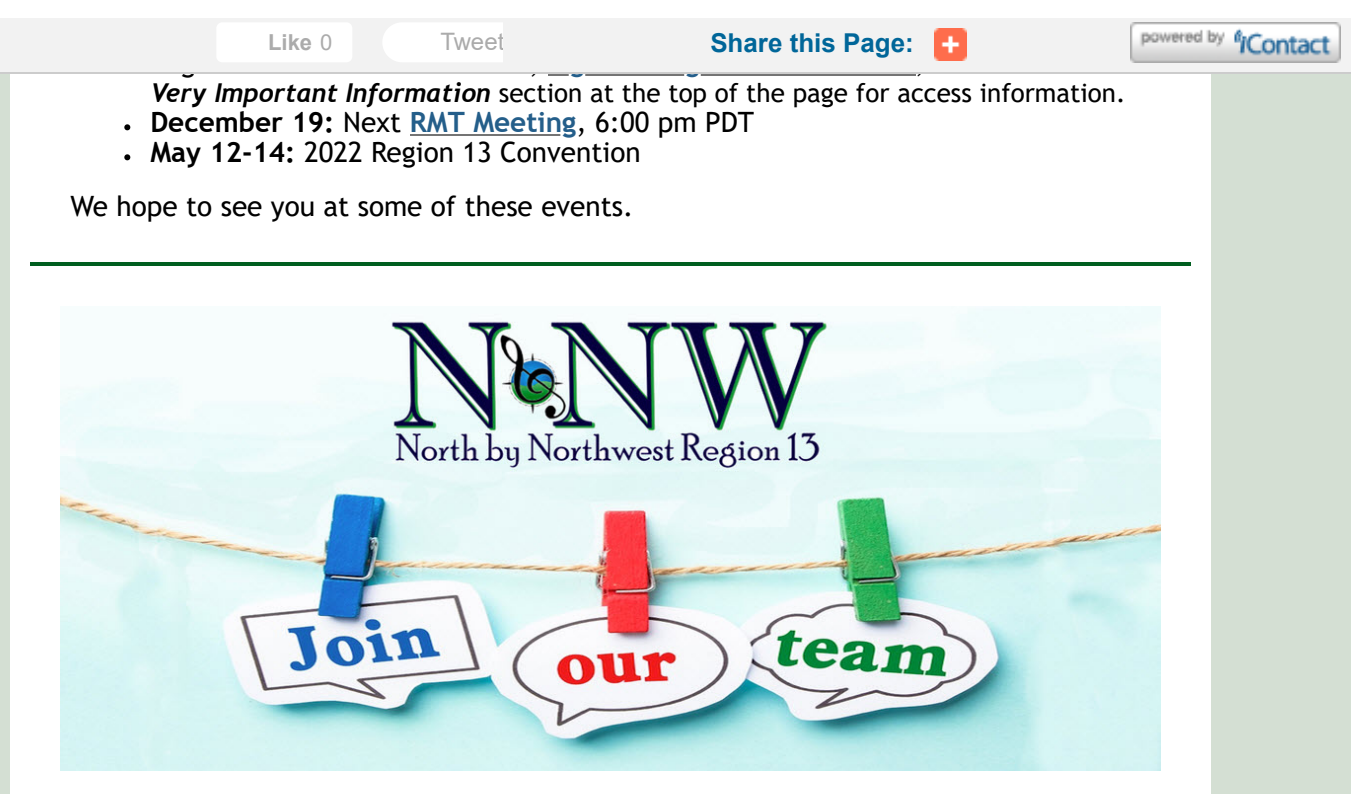

The Region 13 Management Team is looking for women to fill a variety of jobs in our region. Some are "one and done" positions, others are short-term spots, and still others are for a twoyear position.

#### **Featured Resource Staff Openings:**

- Associate Regional Management Team Member
- Director Certification Program (DCP) Coordinator
- Director Mentoring Program Coordinator
- Facility Acquisition Specialist
- Finance Assistant
- Social Media Administrator
- Team Administrative Assistant

Please consider getting more involved in your region. If you're interested in any of the open positions, we'd like to hear from you! Visit **[sairegion13.org/JoinOurTeam,](https://click.icptrack.com/icp/rclick.php?cid=1468747&mid=271725&destination=http%3A%2F%2Fsairegion13.org%2FJoinOurTeam&cfid=5057&vh=53ba1561dbe3784c7b78472b6c355c9373dddbf26fbec0be636182abccb8876b)** then take a few moments to read the detailed job descriptions you are interested in, as well as access application and reference forms.

> *Submitted by Sandy Smith Region 13 Communications Coordinator*

# **Attend a Regional Management Team Meeting**

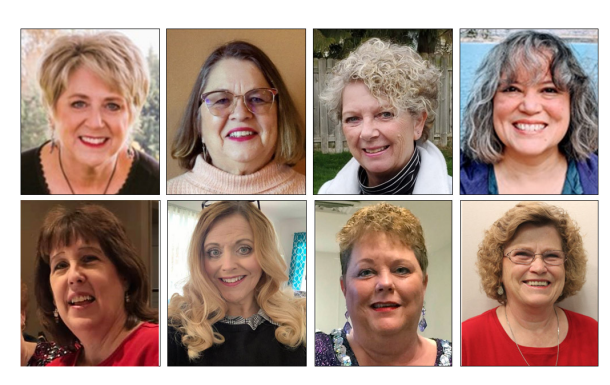

Have you ever wondered what your RMT actually does? Members are welcome to visit monthly meetings which are held via Zoom. If you plan to attend, you will need to register *at least 3 days prior to the meeting*.

All meetings begin at **6:00 pm Pacific** time and last approximately one hour.

The next meeting is scheduled on **Sunday, December 19. More**

**[information can be found on the Members Only site.](https://click.icptrack.com/icp/rclick.php?cid=1468747&mid=271725&destination=http%3A%2F%2Fsairegion13.org%2Fnode%2F3039&cfid=5057&vh=ad2d70a67ba21808d389f503557801e1131e9937f28762d0108c30a95e49e8f7)**

joining the meeting.

*Submitted by Sally Ryerson Region 13 Team Coordinator* 

# **Member Information Update Request**

Please take a moment to log in to the **[R13 Members Only](https://click.icptrack.com/icp/rclick.php?cid=1468747&mid=271725&destination=http%3A%2F%2Fsairegion13.org%2Fuser%2Flogin%3Fdestination%3Dg%2Fdashboard&cfid=5057&vh=c02a3487a1f1acfc0fed7ad734ebed1e8a573cf6785aab8d8929442ac2d877d8)** webpage to update your member profile information.

If you have any login issues, please contact **[Mindy Engelberg](mailto:mindy.engelberg@gmail.com)** or **[Diana Jordan](mailto:disingsak@gmail.com)**.

*Submitted by Sharon Stockstad Region 13 Membership Coordinator*

*"We don't just sing; we are the song." ~ Louise Penny ~*

**EDITORS:**

**Carol Drew / [caroladrew@aol.com](mailto:caroladrew@aol.com)** and **Sue Middleton** / **[eblast.editor@gmail.com](mailto:eblast.editor@gmail.com?subject=eBlast%20Comment%2FQuestion)**

**REGION 13 WEBSITE [sairegion13.org](https://click.icptrack.com/icp/rclick.php?cid=1468747&mid=271725&destination=https%3A%2F%2Fsairegion13.org&cfid=5057&vh=d01e5c375f277deaaadc8991bc78ea843844021b2b04110511e05bc6c79bb90f)**

**CHANGE / UPDATE / ADD MEMBERSHIP INFORMATION Please send your name and preferred email to: [eblastupdate@sairegion13.org](mailto:eblastupdate@sairegion13.org?subject=Change%2FAdd%20Address)**